## **EE 311 Circuits II: Phasors**

#### **ECE 111 Introduction to ECE**

#### **Jake Glower - Week #13**

Please visit Bison Academy for correspondinglecture notes, homework sets, and solutions

# **ECE 311 Circuits 2: Phasors**

## **Topics**

- Phasors
- Representing voltages using phasors
- Representing RLC using phasors
- AC circuit analysis using phasors
- HP42 Calculator

#### **Introduction**

DC Analysis: First part of Circuits I With DC circuits:

- Voltages can be expressed by a real number
- Currents can be expressed with real numbers, and
- Resistance's can be expressed with real numbers.

AC Analysis: End of Circuits I, all of Circuits II

- Voltages have two terms: sine & cosine
- Impedances include Resistors, Inductors, & Capacitors

Complex numbers are needed for AC analysis

### **Representation of Complex Numbers:**

Rectangular Form:

$$
P = a + jb
$$

Polar Form

*P*=*r*∠θ

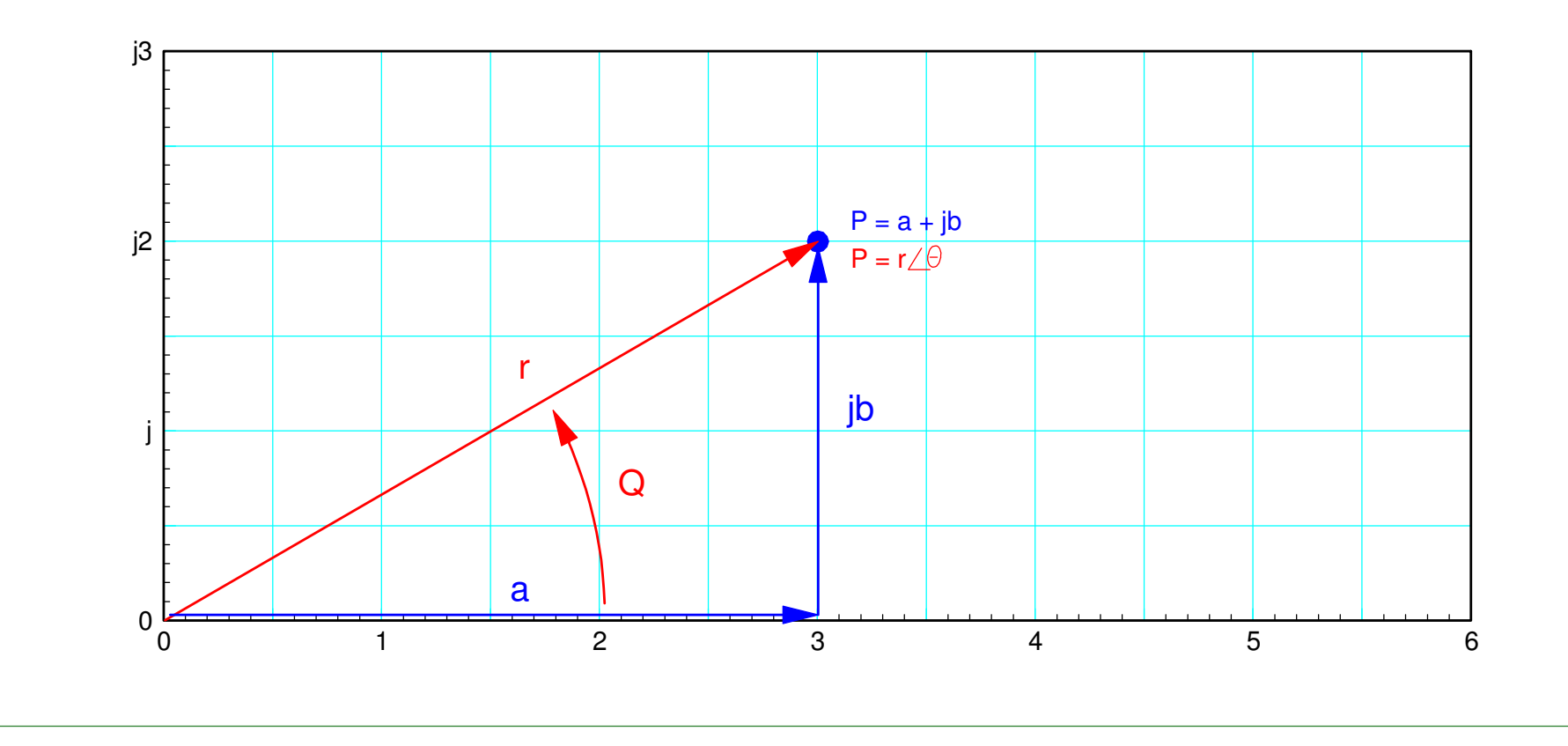

### **Phasor Representation of Voltages**

Euler's identity states

 $e^{j\omega t} = \cos(\omega t) + j\sin(\omega t)$ 

 If you assume all functions are of the formof  $e^{j\omega t}$ , then

 $cos(\omega t) = real(e^{j\omega t})$ )

Likewise, the phasor (complex-number)representation for cosine is one

 $1 \leftrightarrow \cos(\omega t)$ 

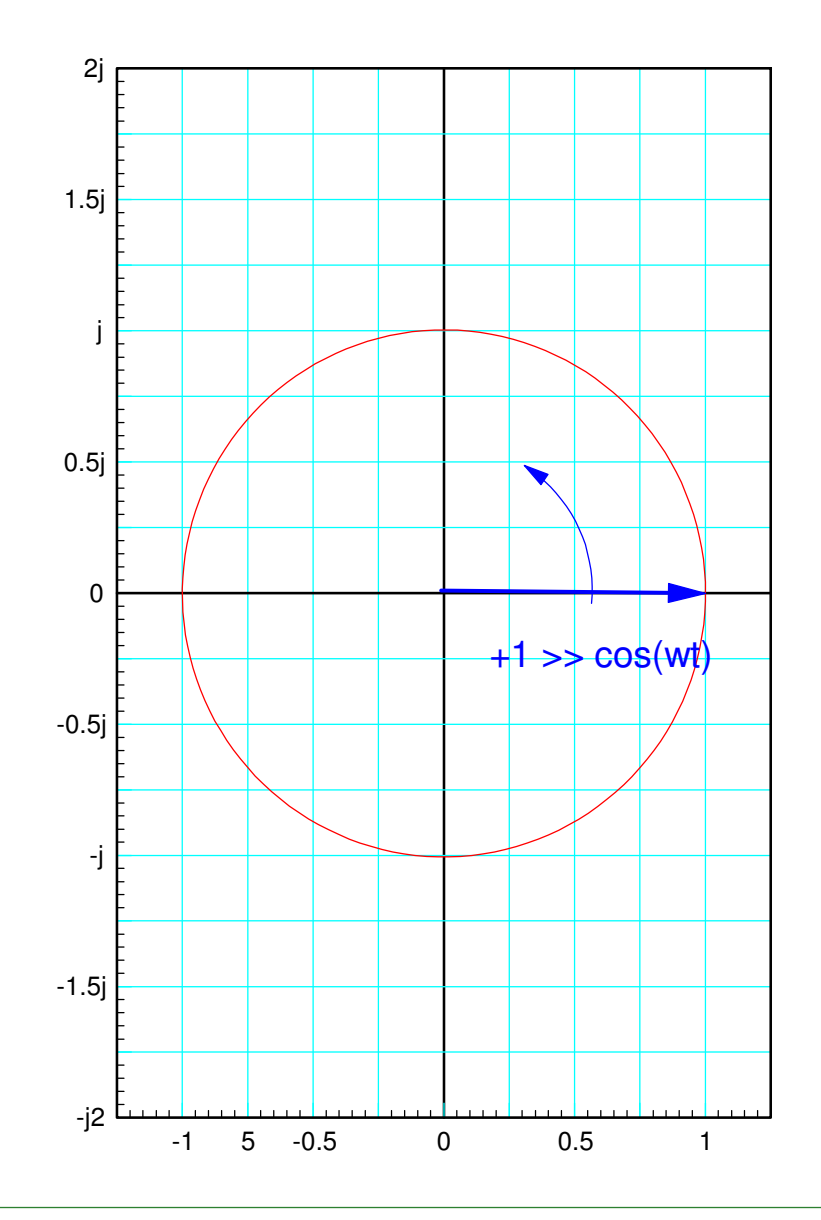

If you multiply by  $(a + jb)$  $(a+jb)e^{j\omega t} = (a+jb)(\cos(\omega t) + j\sin(\omega t))$ 

 $= (a \cos(\omega t) - b \sin(\omega t)) + j(\cdots)$ 

and take the real part you get the phasorrepresentation for a generalized sine wave

 $a + jb \leftrightarrow a \cos(\omega t) - b \sin(\omega t)$ 

You can also represent voltages in polarform:

 $r\angle\theta \leftrightarrow r\cos{(\omega t + \theta)}$ 

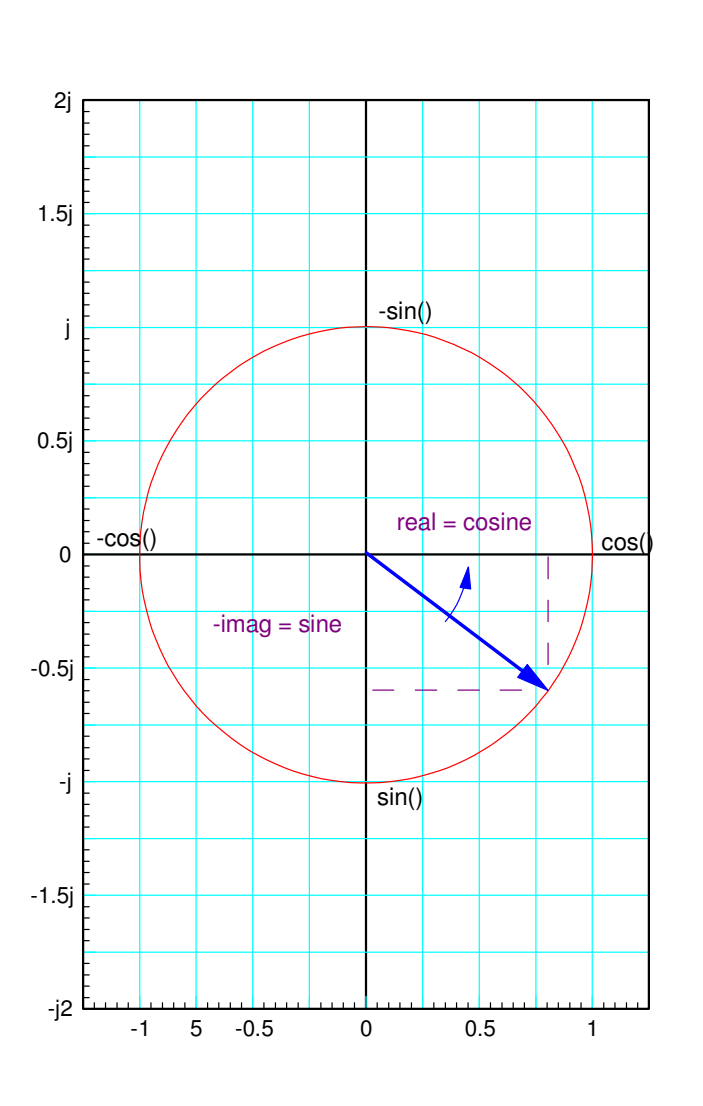

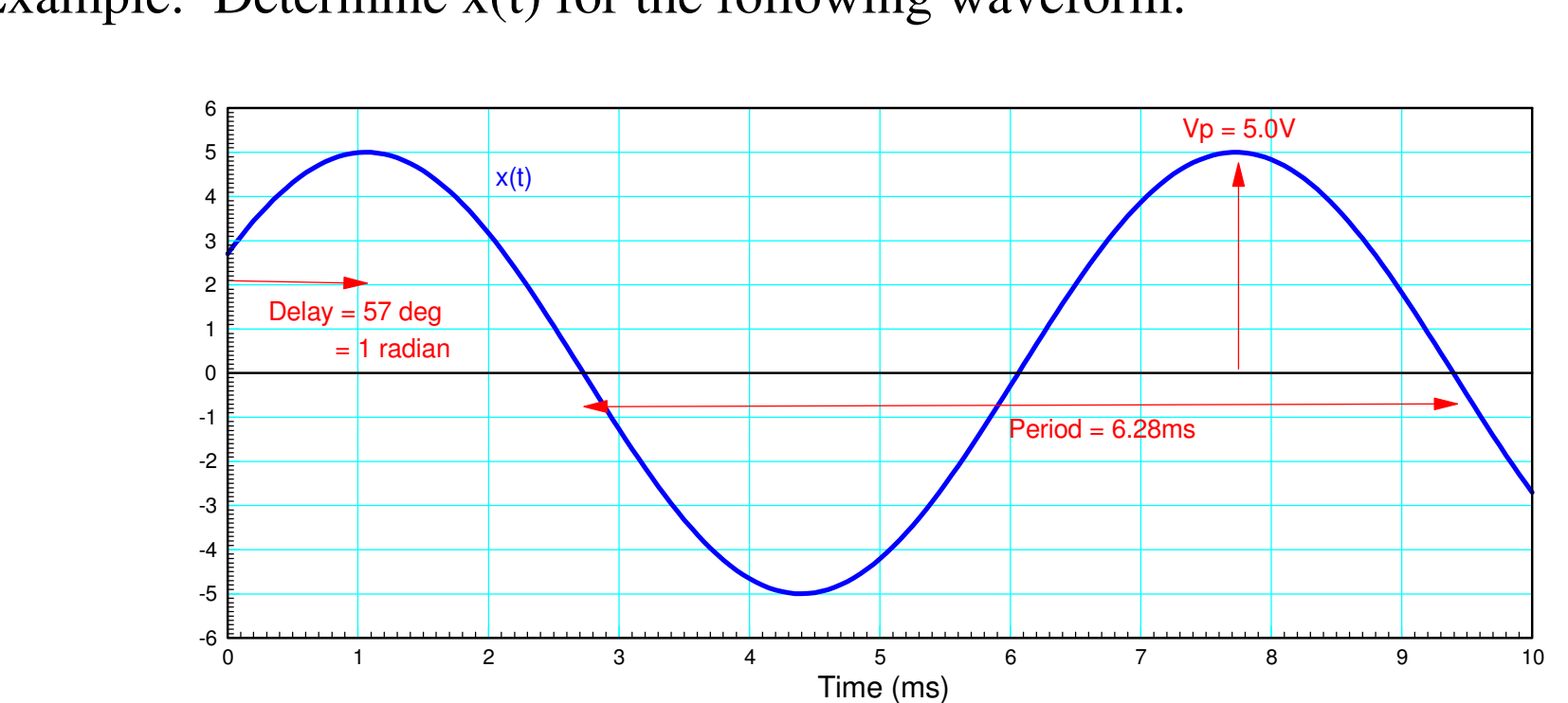

Example: Determine x(t) for the following waveform:

Typical Sinusoid: Determine x(t)

The frequency comes from the period

$$
T = 6.28ms
$$
  
\n
$$
f = \frac{1}{T} = 159.2Hz = 159.2 \frac{\text{cycles}}{\text{second}}
$$
  
\n
$$
\omega = 2\pi f = 1000 \frac{\text{rad}}{\text{sec}}
$$
  
\n
$$
\theta = -\left(\frac{1 \text{ms delay}}{6.28 \text{ms period}}\right) 2\pi = -1.0 \text{ radian} = -57.3^{\circ}
$$

meaning (in polar form)

$$
x(t) = 5\cos(1000t - 57.3^{\circ}) = 5\angle -57.3^{\circ}
$$

In rectangular form

$$
X = 2.70 - j4.21
$$
  

$$
x(t) = 2.70 \cos(1000t) + 4.21 \sin(1000t)
$$

#### **Phasor Representation for Impedance's**

When dealing with AC signals, resistors, capacitors, and inductors can all beused. Phasor analysis converts each of these to a complex impedance.

**Resistors:** The VI relationship for a resistor is

*V*= *IR*

The phasor impedance of a resistor is R.

 $R\rightarrow R$ 

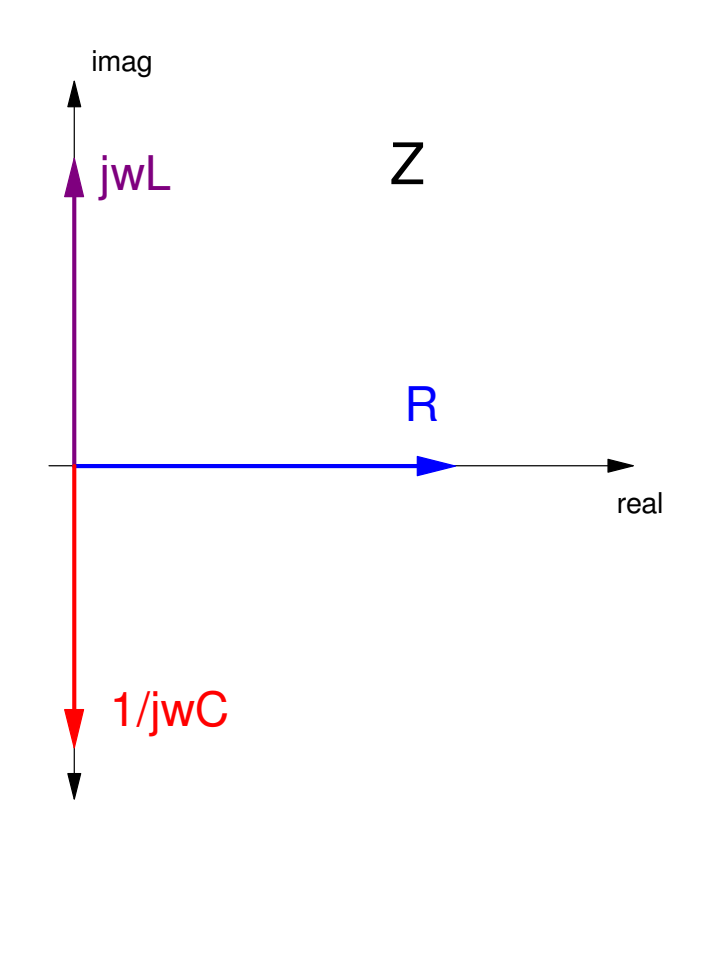

**Inductors:** The VI relationship for an inductor is

$$
V = L \frac{dI}{dt}
$$

Assuming all signals are in the form of  $e^{j\omega t}$ , this means

$$
V = L \frac{d}{dt} (e^{j\omega t}) = j\omega L \ e^{j\omega t} = j\omega L \cdot I
$$

The impedance of an inductor is *j*ω*L*

 $L$  → *j*ω $L$ 

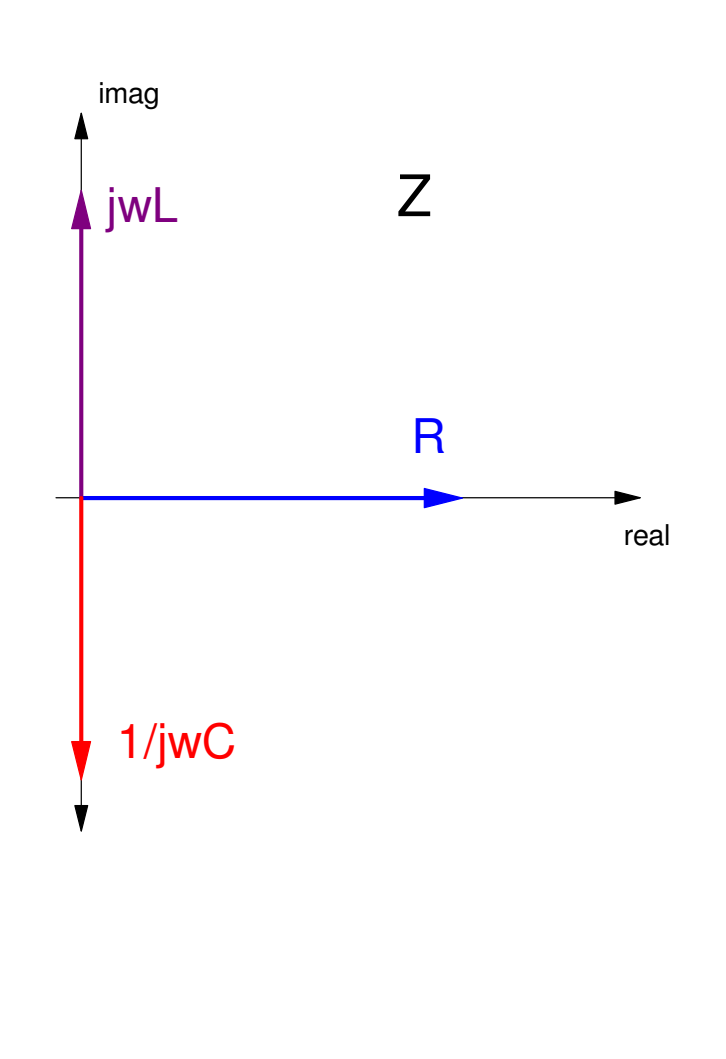

**Capacitors:** The VI relationship for a capacitor is

$$
V = \frac{1}{C} \int I \, dt
$$

Assuming all signals are in the form of  $e^{j\omega t}$ , this means

$$
V = \frac{1}{C} \int (e^{j\omega t}); dt = \left(\frac{1}{j\omega C}\right) e^{j\omega t} = \left(\frac{1}{j\omega C}\right) I
$$
  
The impedance of a capacitor is  $\left(\frac{1}{j\omega C}\right)$ 

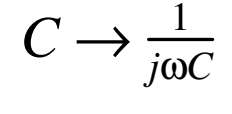

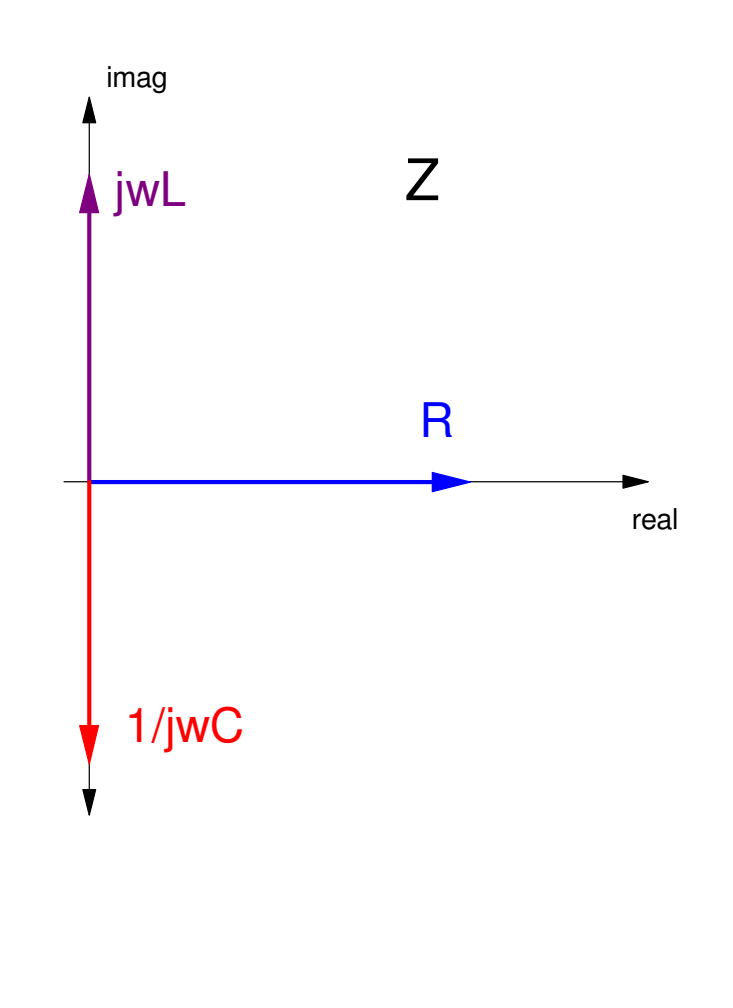

#### **ELI the ICE Man**

- For inductors (L), voltage leads current (ELI)
- For capacitors (C), current leads voltage (ICE).

**ELI:** If  $\omega L = 1$  then

*L* → *j*ω*L* = *j* = 1∠90<sup>0</sup>

 $V = I \cdot j\omega L = I \cdot 1 \angle 90^0$ 

Voltage leads current (ELI) for inductors

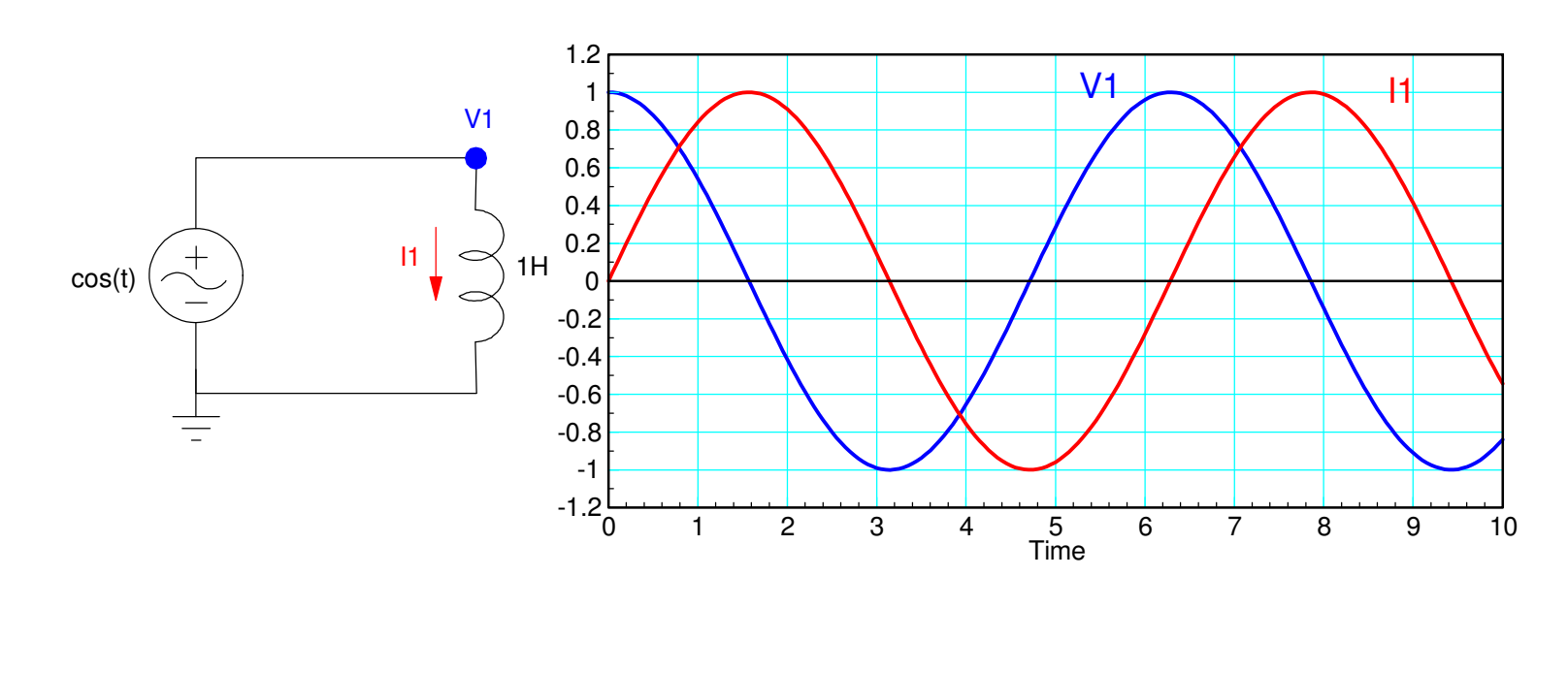

**ICE:** For capacitors, if  $\omega C = 1$ , then 1 $\frac{1}{j\omega C}$  =  $-j$  = 1∠ – 90<sup>0</sup>  $V = I \cdot 1 \angle -90^0$ 

Voltage lags current by 90 degrees for capacitors (ICE)

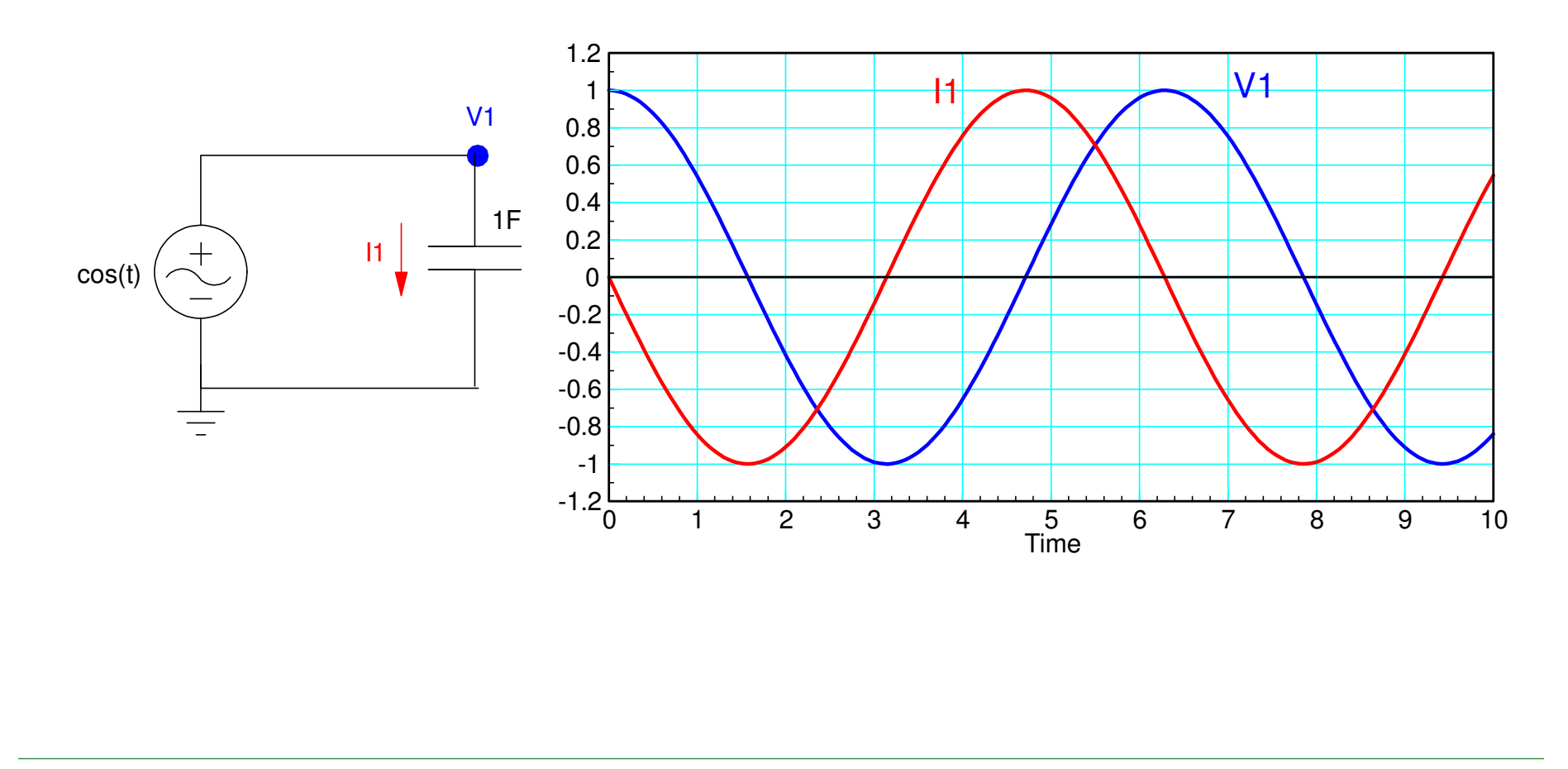

#### **Phasor Summary**

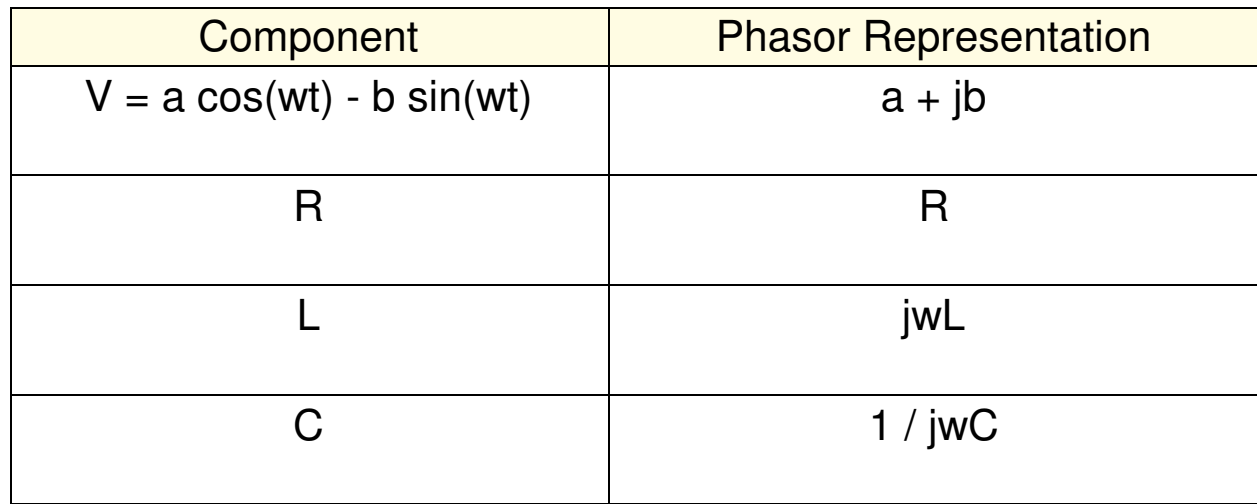

## **Simplification of RLC circuits**

Resistor Circuits:

- Resistors in series add
- Resistors in parallel add as  $\Big($  $\setminus$ 1 *R*1+1 $R_2$ + ..  $\bigg)$  $\int$ −1

RLC Circuits:

- Same as resistor circuits
- Except you're dealing with complex numbers.

Example: Determine the impedance Zab.

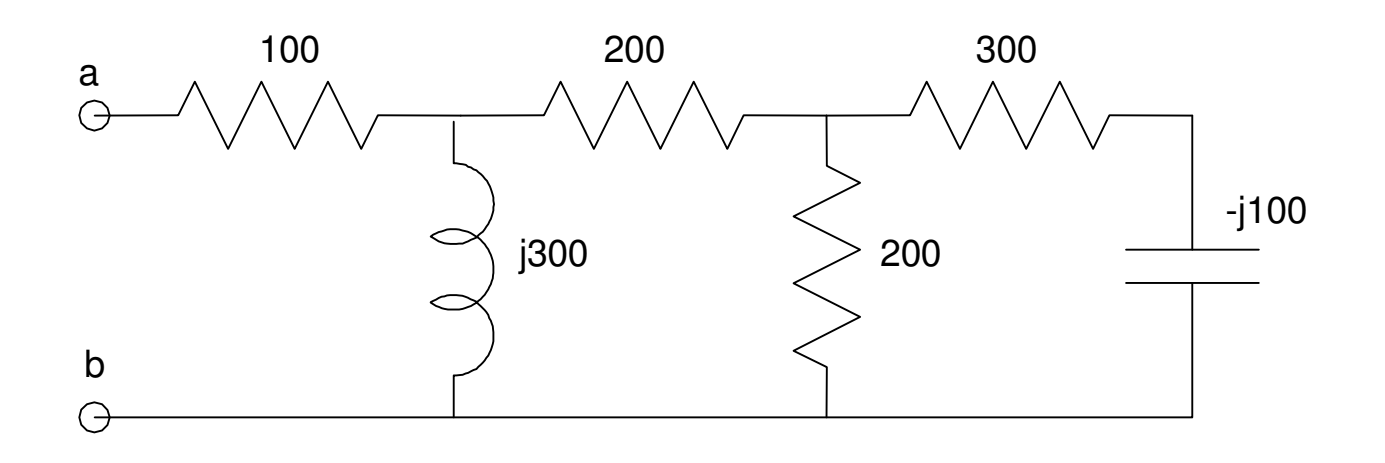

Solution:

-j100 and +300 are in series $-i100 + 300 = 300 - i100$ This is in parallel with 200

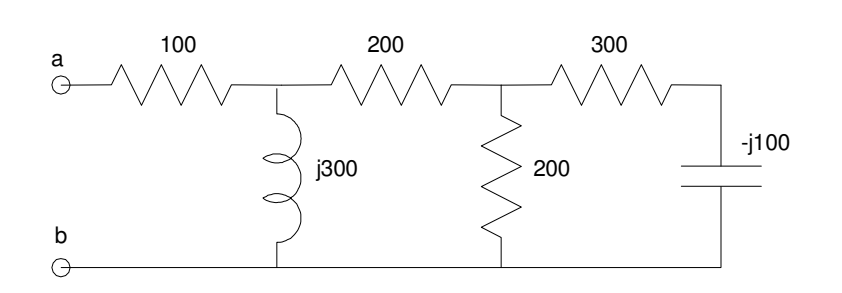

$$
(200)||(300 - j100) = \left(\frac{1}{200} + \frac{1}{300 - j100}\right)^{-1} = 123.07 - j15.38
$$

Which is in series with 200

(200) <sup>+</sup> (123.07 <sup>−</sup> *<sup>j</sup>*15.38) <sup>=</sup> 323.07 <sup>−</sup> *<sup>j</sup>*15.38

Which is in parallel with  $+j300$ 

(*j*300) (323.08 <sup>−</sup> *<sup>j</sup>*15.38) <sup>=</sup> 156.85 <sup>+</sup> *<sup>j</sup>*161.83

which is in series with 100

(100) <sup>+</sup> (156.85 <sup>+</sup> *<sup>j</sup>*161.83) <sup>=</sup> 256.85 <sup>+</sup> *<sup>j</sup>*161.83

Answer:

*Zab* <sup>=</sup> 256.85 <sup>+</sup> *<sup>j</sup>*161.83

#### **Solving in Matlab**

>> Z2 = 1 / (1/200 + 1/(300 - j\*100) )Z2 = 1.2308e+002 -1.5385e+001i>> Z1 = 1 / (1/(j\*300) + 1/(200 + Z2) )Z1 = 1.5685e+002 +1.6183e+002i>> Zab = 100 + Z1

#### **Zab = 2.5685e+002 +1.6183e+002i**

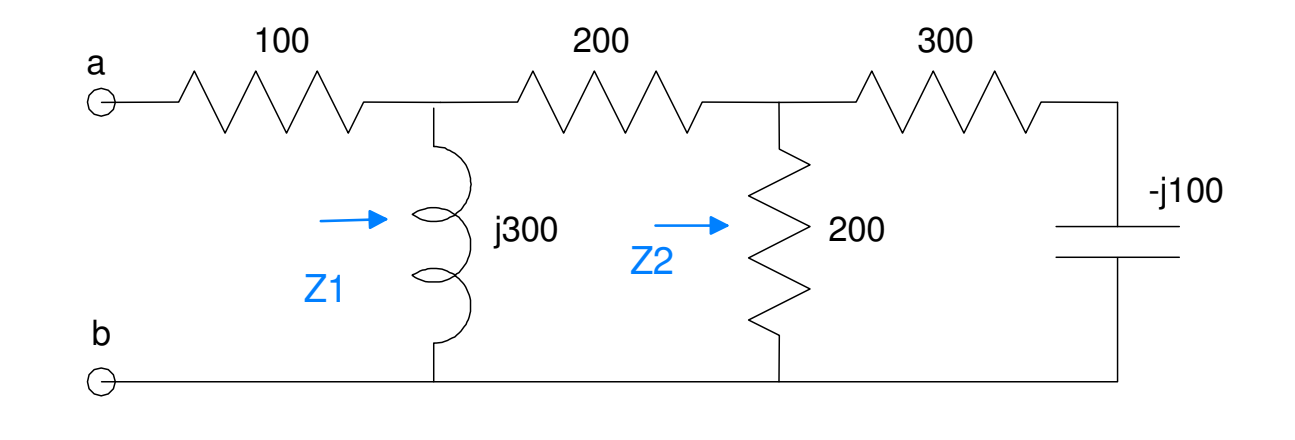

#### **Solving with an HP42**

300 enter -100a compelx1/X 200 1/X $+$  Z2 = 123.0769 1/Xb- j15.3846 $\ominus$ 200 $+$  1/X $\bigcap$  enter300 complex1/X $+$  Z1 = 156.8465 + j161.8257 1/X100 **Zab = 245.8456 + j161.8257**  $+\quad$ 

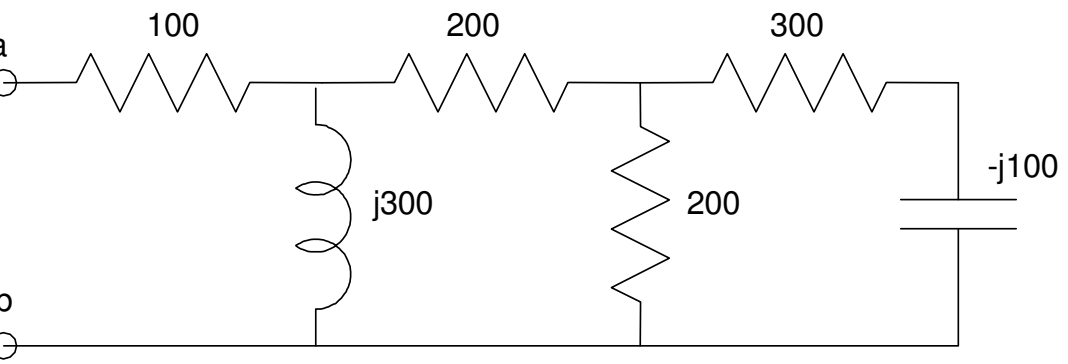

### **Solving in CircuitLab**

Zab tells you that current and voltage are related by

$$
V = I \cdot Z_{ab}
$$
  
V = I \cdot (245.8456 + j161.8257)  
V = I \cdot (294.32 \angle 33.35<sup>0</sup>)

Translation:

- The voltage will be 294.32 times larger than the current
- Voltage leads current by 33.35 degrees

#### Let  $\omega = 1$  rad/sec

- 0.1591 Hz
- ω=2π*f*
- $L = Z$ ,  $C = 1/Z$

![](_page_20_Figure_4.jpeg)

Plot voltage and current

- *Zab* <sup>=</sup> 294.32∠33.35<sup>0</sup>
- The peak voltage is 294 times the peak current
- The peak voltage is 33 degrees before the peak current

![](_page_21_Figure_4.jpeg)

![](_page_22_Figure_0.jpeg)

![](_page_22_Figure_1.jpeg)

#### **Solution**

$$
(10) + (-j60) = 10 - j60
$$
  

$$
(10 - j60) \mid |(j50) = 125.00 + j175.00
$$
  

$$
(125.00 + j175.00) + (40) = 165.00 + j175.00
$$
  

$$
(165.00 + j175.00) \mid |(30 - j20) = 31.42 - j14.98
$$

answer:

$$
Z_{ab} = 31.42 - j14.98
$$

![](_page_23_Figure_4.jpeg)

#### Solve in Matlab:

>> Z1 = 10 - j\*60Z1 = 10.0000 -60.0000i>> Z2 = 1 / (1/Z1 + 1/(j\*50))Z2 = 1.2500e+002 +1.7500e+002i>> Z3 = Z2 + 40Z3 = 1.6500e+002 +1.7500e+002i>> Z4 = 1/( 1/Z3 + 1/(30-j\*20) )a

$$
Z4 = 31.4263 - 14.9799i
$$

![](_page_24_Figure_3.jpeg)

#### Solve using an HP42

![](_page_25_Figure_1.jpeg)

Solve with CircuitLab:

Same trick as before: Let  $\omega = 1$ 

*V* <sup>=</sup> *<sup>I</sup>* <sup>⋅</sup> (31.4263 <sup>−</sup> *<sup>j</sup>*14.9799)  $V = I \cdot (34.81 \angle -25.49^{\circ})$ 

This means

- Voltage should be 34.81 times larger than current
- Voltage should lag behind current by 25.49 degrees.

![](_page_27_Figure_0.jpeg)

CircuitLab simulation to check the impedance

 $Z_{ab} = 34.81\angle -25.49^{\circ}$ <br>*Zoltaga is 24.*81 time

- Voltage is 34.81 times the current
- Voltage lags current by 25.49 degrees

![](_page_28_Figure_3.jpeg)

#### **Circuit Analysis with Phasors**

Everything we did at DC still works for AC analysis, only now with complexnumbers,.

Example 1: RC Circuit

- Determine  $V1(t)$
- $V_0 = 10 \sin(628t)$

![](_page_29_Figure_5.jpeg)

Step 1: Replace the capacitor with its complex impedance. Since the input is628 rad/sec, that's the frequency you care about

$$
\omega = 628 \text{ rad/sec}
$$
  

$$
Z_c = \frac{1}{j\omega C} = -j159 \Omega
$$
  

$$
V_0 = 0 - j10
$$

![](_page_30_Figure_2.jpeg)

Step 2: Solve just like you did with a DC circuit, only with complex numbers $V_1 =$  $\Big($  $\setminus$ −*j*159 −*j*159+400 $\bigg)$ (0−*j*10) $V_1 = -3.436$ *j*1.368*<sup>v</sup>*1(*t*)=<sup>−</sup>3.436 cos(628*t*)+ 1.368 sin (628*t*)

In polar form

 $V_1 = 3.694\angle$ *v*<sub>1</sub>(*t*) = 3.694 cos(628*t* −  $-158.3^{0}$  $-158.3^{0}$  $^0)$ 

![](_page_31_Figure_3.jpeg)

Check in CircuitLab

- Time-domain response
- 20ms (2 cycles)

![](_page_32_Picture_3.jpeg)

Note from the CircuitLab plot, matches our calculations:

- The peak for V1 (orange) is 3.694V
- V1 is delayed from V0 by 4.5ms

$$
\theta = -\left(\frac{\text{delay (ms)}}{\text{period (ms)}}\right) 360^0 = -\left(\frac{4.5 \text{ms}}{10 \text{ms}}\right) 360^0 = -162^0
$$

![](_page_33_Figure_4.jpeg)

#### **Example 2: 3-Stage RC Circuit**

Find the voltages for the following circuit

![](_page_34_Figure_2.jpeg)

Step 1: Convert to phasors $V_0 = 10 \sin(100t)$  $V_0 = 0 - j10$  $\omega = 100$ 0.01F:  $Z_c = \frac{1}{j\omega C} = -j50\Omega$ 0.02F:  $Z_c = \frac{1}{j\omega C} = -j40Ω$ 0.03F:  $Z_c = \frac{1}{j\omega C} = -j33.33Ω$ 

![](_page_35_Figure_1.jpeg)

Step 2: Write N equations for N unknowns  
\nV0: 
$$
V_0 = 0 - j10
$$
  
\n
$$
V1: \left(\frac{V_1 - V_0}{5}\right) + \left(\frac{V_1}{100}\right) + \left(\frac{V_1}{-j50}\right) + \left(\frac{V_1 - V_2}{10}\right) = 0
$$
\n
$$
V2: \left(\frac{V_2 - V_1}{10}\right) + \left(\frac{V_2}{150}\right) + \left(\frac{V_2}{-j40}\right) + \left(\frac{V_2 - V_3}{15}\right) = 0
$$
\n
$$
V3: \left(\frac{V_3 - V_2}{15}\right) + \left(\frac{V_3}{200}\right) + \left(\frac{V_3}{-j33.33}\right) = 0
$$

![](_page_36_Figure_1.jpeg)

Step 3: Solve. First, group terms

$$
V_0 = -j10
$$
  
\n
$$
-\left(\frac{1}{5}\right)V_0 + \left(\frac{1}{5} + \frac{1}{100} + \frac{1}{-j50} + \frac{1}{10}\right)V_1 + \left(\frac{-1}{10}\right)V_2 = 0
$$
  
\n
$$
\left(\frac{-1}{10}\right)V_1 + \left(\frac{1}{10} + \frac{1}{150} + \frac{1}{-j40} + \frac{1}{15}\right)V_2 + \left(\frac{-1}{15}\right)V_3 = 0
$$
  
\n
$$
\left(\frac{-1}{15}\right)V_2 + \left(\frac{1}{15} + \frac{1}{200} + \frac{1}{-j33.33}\right)V_3 = 0
$$

Place in matrix form

$$
\begin{bmatrix}\n1 & 0 & 0 & 0 \\
\left(\frac{-1}{5}\right) \left(\frac{1}{5} + \frac{1}{100} + \frac{1}{-j50} + \frac{1}{10}\right) & \left(\frac{-1}{10}\right) & 0 \\
0 & \left(\frac{-1}{10}\right) & \left(\frac{1}{10} + \frac{1}{150} + \frac{1}{-j40} + \frac{1}{15}\right) & \left(\frac{-1}{15}\right) \\
0 & 0 & \left(\frac{-1}{15}\right) & \left(\frac{1}{15} + \frac{1}{200} + \frac{1}{-j33.33}\right)\n\end{bmatrix}\n\begin{bmatrix}\nV_0 \\
V_1 \\
V_2 \\
V_3\n\end{bmatrix} = \begin{bmatrix}\n-j10 \\
0 \\
0 \\
0\n\end{bmatrix}
$$

#### Put into MATLAB and solve

```
a1 = [1, 0, 0, 0];
a2 = [-1/5,1/5+1/100+1/(-j*50)+1/10,-1/10,0];
a3 = [0,-1/10,1/10+1/150+1/(-j*40)+1/15,-1/15];a4 = [0, 0, -1/15, 1/15+1/200+1/(-1*33.33)];
A = [a1; a2; a3; a4] 1.0000 0 0 0 \bigcap-0.2000 0.3100 + 0.0200i -0.1000

 0 -0.1000 0.1733 + 0.0250i -0.0667 
 0 0 -0.0667 0.0717 + 0.0300iB = [-\dot{\tau} \times 10; 0; 0; 0];
V = inv(A) * BV0 0 -10.0000i
V1 -1.6314 - 8.0724i
V2 -3.4430 - 5.3506i
V3 -4.4982 - 3.0942i
```
#### meaning

$$
V_0 = 10 \sin(100t)
$$
  
\n
$$
V_1 = -1.6314 \cos(100t) + 8.0742 \sin(100t)
$$
  
\n
$$
V_2 = -3.4430 \cos(100t) + 5.5306 \sin(100t)
$$
  
\n
$$
V_3 = -4.4982 \cos(100t) - 3.0942 \sin(100t)
$$

#### The magnitude of each voltage is:

```
abs(V) 10.0000
 8.2356
 6.3627
 5.4596
```
#### **CircuitLab Simulation**

![](_page_40_Figure_1.jpeg)

![](_page_41_Figure_0.jpeg)

![](_page_41_Picture_67.jpeg)

## **Summary**

Real numbers work well when analyzing DC circuits

Complex numbers work well when analyzing AC circuits

Everything that we did with DC circuits with AC circuits - only you wind upwith complex numbers

For voltages

- The real part represents the cosine term
- The complex part is represents the minus-sine term

For impedances

- Resistors are real  $(R)$
- Inductors are  $+jX$  ( $Z = jwL$ )
- Capacitors are  $-jX$   $(Z = 1/(jwC))$